# **WebsitePainter Crack Download**

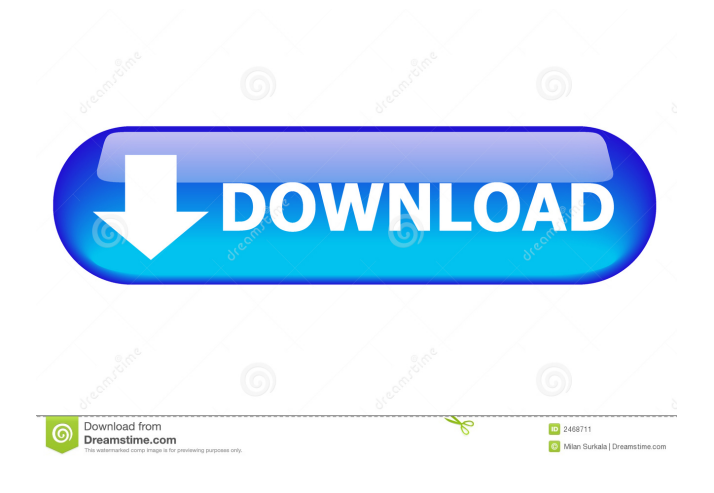

### **WebsitePainter Crack+ Torrent**

WebsitePainter is a lightweight web editor whose purpose is to help you create webpages with buttons, gradients, hover effects, continuous text, and other graphical elements. You can define webpages without having to possess HTML programming skills. Clean feature lineup The GUI looks intuitive and provides a well-structured suite of features. There are several templates that you can choose for defining a new project, like Company Business, Nature Slideshow and Architecture. The utility keeps tracks of all your documents included in a project with the aid of a tree-like display. You can export projects to the disk so you can edit them in the future or save them as templates. Website editing features WebsitePainter lets you personalize the websites with the aid of several graphical elements, such as text, image (e.g. JPEG, GIF, PNG, BMP), Web2.0 Shape button, gradient shape, transparent shape, named anchor, image slideshow, picture gallery, layout container, table, Flash, and Java Applet. What's more, you can insert web form, text editing field, check box, combo box, QuickTime video, YouTube clip, and HTML5 audio field. You are allowed to drag and drop objects to the desired position in the working environment, resize them, cut, copy, paste or delete the elements, insert hyperlinks, as well as automatically generate HTML code for the selected object and copy the code to the clipboard. The tool gives you the option to modify the properties parameters of each object, such as background color, position, size, border, and fading in/out effects for the image slideshow. Plus, it is able to create dynamically-sized elements, generates HTML, PHP or ASP pages, and supports Unicode languages. Thanks to the multi-tabbed environment, you can include multiple pages in your projects and quickly switch between them. The generated webpages can be saved to your computer or published on the Internet via FTP connections. You can also preview them via your web browser. Price: Free Get WebsitePainter >> WebsiteDesigner 8.5.23.0 WebsiteDesigner is a powerful website creation tool that allows users to build their own web pages with ease. With this software, you can create an unlimited number of pages and choose between several themes to design a site. WebsiteDesigner overview The website development tool lets you import HTML pages from a web browser, write new HTML code, or

#### **WebsitePainter Download**

KEYMACRO is a powerful and easy-to-use tool for creating macros and keystrokes. It allows you to define macro menus in the form of the windows and icons, and then record and edit them through hotkeys. The tool enables you to add dynamic contents to

the menus (text, images, music, links), insert/remove the objects in the middle, and record/play the actions. Key feature list: KEYMACRO comes with advanced features that let you record several actions at once and make them all possible to play and edit. Record multiple actions With the assistance of the tool, you can record multiple actions in your project. There are several fields for defining the objects. Selecting the objects then choosing the action requires you to do it one by one. You can drag-anddrop the elements in the tool and directly change their properties, as well as rename and delete them. Edit and replay multiple actions The tool records and plays multiple actions automatically, which enables you to edit and replay them later. You can choose which action to record from the list, add/remove the object from the list, change its properties, and even play the recording one by one. Insert HTML code KEYMACRO records the text, images, links, and sounds. The text can be editable, and the HTML code can be automatically generated when you define the objects. You can play the sound one by one when the recording is done. Generate dynamic content KEYMACRO allows you to add content, such as images, text, links, and sounds to the menu dynamically. You can add them to your projects one by one, or drag them to the working area directly. The tool lets you control the objects of the pages in the list. You can click the objects, drag them, delete them, change their properties, and sort them. Editor layout KEYMACRO offers many layouts, and you can choose the one you prefer among them. You can place the objects in different columns/rows and do the recording from the desired layouts. Download PagePainter 1.2.0 Small-scale application, which makes it possible to view and copy images on the computer. Allows you to view image files in their original resolution and to rotate them to any angle or fill the entire screen, resize and copy the selected image to the clipboard. Supported formats: \*.GIF, \*.JPG, \*.PNG, \*.BMP. Features: 77a5ca646e

## **WebsitePainter Crack + [Latest 2022]**

Epsix Launcher is a little software that can remove useless software from your computer. These unused applications can take up valuable resources and slow down your PC. In contrast to other similar programs, Epsix Launcher does not do what they say – it actually uninstalls applications, leaving your computer "clean" and free of useless software. If your PC is cluttered with applications, this program will help you to get rid of useless applications. You can remove any program installed on your computer by simply clicking the checkbox next to the desired application. In addition, the program shows you the packages which can be deleted by right-clicking and choosing the Remove button. As soon as you have removed the unwanted software, you can take advantage of all the remaining PC resources, allowing you to run your computer faster. Epsix Launcher will not harm your installation files and the registry. It can be safely uninstalled from your computer. Uninstalling applications Epsix Launcher has a Remove button to delete any application installed on your computer. It shows you the applications which you can remove, in addition to the packages which you can uninstalling by right-clicking and choosing the Remove button. Moreover, you can uninstall applications by pressing the Remove button in the Main Window. You can uninstalled applications, applications which you have removed, and packages which you have uninstalled without any problems. You can even uninstalls applications and programs installed with the aid of the included Installer. Epsix Launcher is the answer to the question: How to remove and uninstall the unwanted applications from your PC? Additional features Once the program has finished installing, it launches the following new application: Epsix Launcher. If you use the original version, then all you need to do is install it. If you are using the trial version, it is necessary to purchase the full version of the software. Once the program has finished installing, it launches the Epsix Launcher app, which you can find in the main folder. After that, you can remove any application installed on your computer by simply clicking the checkbox next to the desired application. In addition, the program shows you the packages which can be deleted by right-clicking and choosing the Remove button. As soon as you have removed the unwanted software, you can take advantage of all the remaining PC resources, allowing you to run your computer faster. Epsix Launcher will not harm your installation files and the registry. It can be

#### **What's New in the?**

### **System Requirements:**

See that graphic below? If you can't play it, we're not interested. It's literally impossible. Upgrading an existing purchase: If you have already purchased and are planning to upgrade your device to the latest version of the game, please follow these steps: 1. Create a USB Flash Drive 2. Boot your device into iTunes 3. Download the game from the link below and install it on the drive 4. Back up your content (instructions below) 5. Restore

Related links:

<https://herbariovaa.org/checklists/checklist.php?clid=16964> <https://nooorasa.ru/2022/06/06/disable-skype-home-crack-activation-latest/> [https://rocky-escarpment-90924.herokuapp.com/Flickr\\_Friend\\_Adder\\_Elite.pdf](https://rocky-escarpment-90924.herokuapp.com/Flickr_Friend_Adder_Elite.pdf) <https://albaganadera.com/wp-content/uploads/2022/06/projama.pdf> [https://wakelet.com/wake/CY\\_FegyN-YzQdPphjhbCk](https://wakelet.com/wake/CY_FegyN-YzQdPphjhbCk) <https://airbrushinformation.net/wp-content/uploads/2022/06/jarvlaq.pdf> <http://ticketguatemala.com/?p=1090> <https://malekrealty.org/excellence-flash-speed-200-crack-with-full-keygen/> <https://wakelet.com/wake/SDbPAFX7LLfJwHJjPg74n> <http://weedcottage.online/?p=73574>